## **Title: DEAF1\_CB\_Output**

Report generated at Sun Sep 30 21:09:46 CDT 2018

# **Command line arguments**

-out\_dir DEAF1\_CB\_Output -extsize\_macs2 200 -species hg38 -se -nth 8 -fastq1:1 /gpfs/gpfs2/home/jloupe/Flowcells/HFCF3DMXX/30M\_trimmed\_fastq/30M.GSLv5- 8\_i7\_82-GSLv5-8\_i5\_15.merge.fastq.gz -ctl\_fastq1:1 /gpfs/gpfs2/home/jloupe/Flowcells/30M\_controls/30M\_dedup\_trim\_CB\_1224\_control.fastq.gz -ctl\_fastq2:1 /gpfs/gpfs2/home/jloupe/Flowcells/30M\_controls/30M\_dedup\_trim\_CB\_1230\_control.fastq.gz -fastq2:1 /gpfs/gpfs2/home/jloupe/Flowcells/HFCF3DMXX/30M\_trimmed\_fastq/30M.GSLv5-8\_i7\_91-GSLv5-8\_i5\_06.merge.fastq.gz

## **Directories and files**

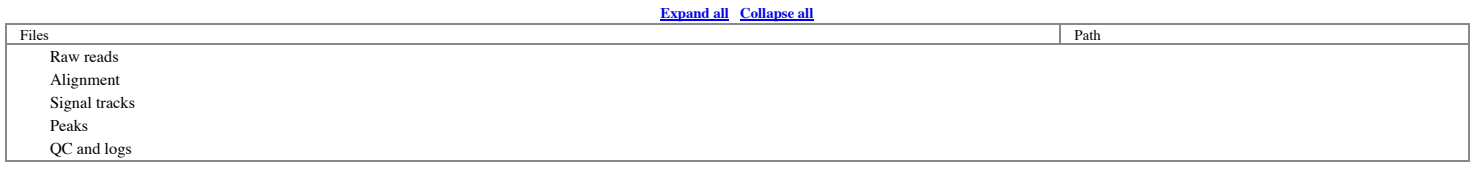

## **Visualization (add** *-url\_base [URL\_ROOT\_DIR\_FOR\_OUT\_DIR]* **to the command line.)** [Visualize](http://epigenomegateway.wustl.edu/browser/?genome=hg38&tknamewidth=275&datahub=/./DEAF1_CB_Output_tracks.json) [JSON \(datahub\)](file:///Users/jloupe/cluster/gpfs2/home/jloupe/chipseq_pipeline-master/DEAF1_CB_Output/DEAF1_CB_Output_tracks.json)

Toggle workflow

**Workflow diagram** (g./b. peak : gapped/broad peak from MACS2, n. peak : narrow peak from MACS2, r. peak : relaxed peak from SPP)

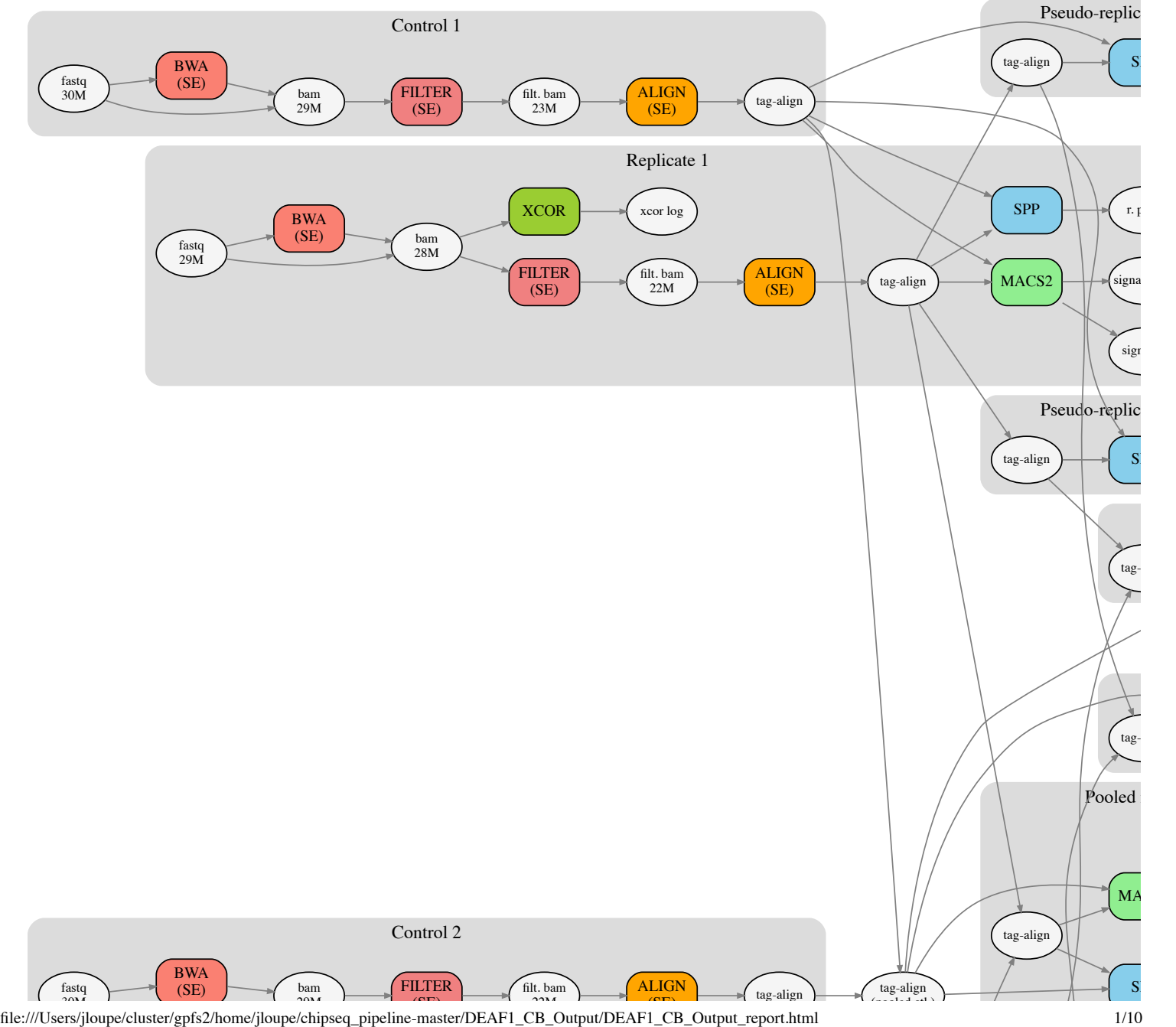

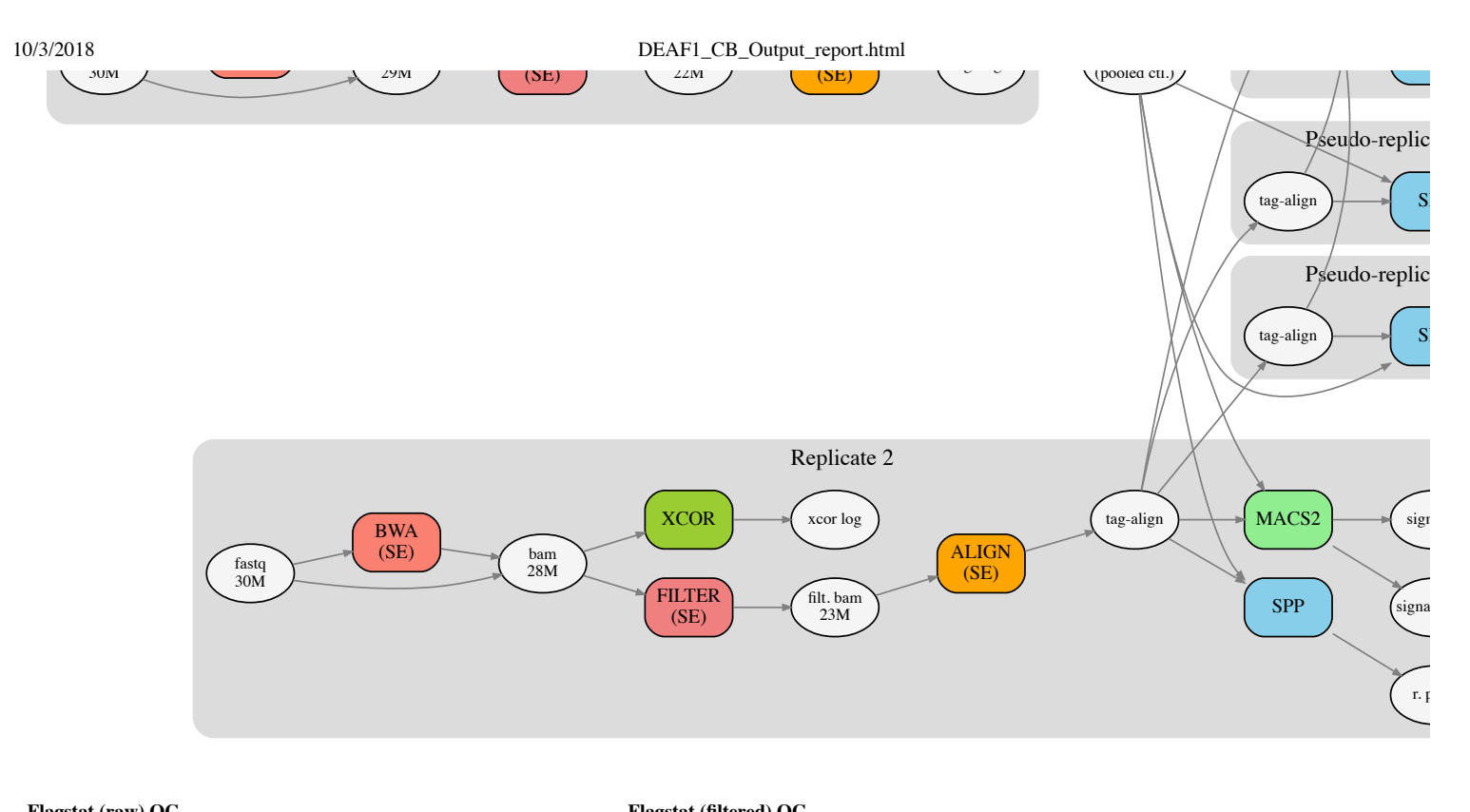

# **Flagstat (raw) QC**

![](_page_1_Picture_768.jpeg)

![](_page_1_Picture_769.jpeg)

# **Dup. QC**

![](_page_1_Picture_770.jpeg)

# **Fingerprint JS metric**

![](_page_1_Picture_771.jpeg)

![](_page_2_Picture_289.jpeg)

# Fingerprints of different samples

![](_page_2_Figure_4.jpeg)

![](_page_2_Picture_290.jpeg)

![](_page_2_Picture_291.jpeg)

NRF (non redundant fraction)

- PBC1 (PCR Bottleneck coefficient 1)
- PBC2 (PCR Bottleneck coefficient 2)
- PBC1 is the primary measure. Provisionally
	- 0-0.5 is severe bottlenecking
	- 0.5-0.8 is moderate bottlenecking
	- 0.8-0.9 is mild bottlenecking
	- 0.9-1.0 is no bottlenecking

# **Enrichment QC (strand cross-correlation measures)**

![](_page_2_Picture_292.jpeg)

![](_page_3_Picture_129.jpeg)

NOTE: Reads from replicates are subsampled to a max of 15M

- Normalized strand cross-correlation coefficient (NSC) = col9 in outFile
- Relative strand cross-correlation coefficient  $(RSC) =$  col10 in outFile
- $\bullet$  Estimated fragment length = col3 in outFile, take the top value

![](_page_3_Figure_6.jpeg)

![](_page_3_Figure_7.jpeg)

**rep1**

30M.GSLv5-8\_i7\_91-GSLv5-8\_i5\_06.merge.no\_chrM.15M.tagAl

![](_page_3_Figure_10.jpeg)

**Number of peaks**

![](_page_3_Picture_130.jpeg)

- ppr1: Raw peaks called on the first pooled pseudoreplicates
- ppr2: Raw peaks called on the second pooled pseudoreplicates
- repi: Raw peaks called on true replicate i
- $\bullet$  repi-pr1 : Raw peaks called on the first pseudoreplicate from replicate i
- repi-pr2 : Raw peaks called on the second pseudoreplicates from replicate i
- overlap : Overlapped peaks (filtered if blacklist exists)

## **Enrichment QC (Fraction of reads in raw peaks)**

![](_page_4_Picture_317.jpeg)

**Enrichment QC (Fraction of reads in overlapping peaks)**

![](_page_4_Picture_318.jpeg)

- ppr: Overlapping peaks comparing pooled pseudo replicates
- rep1-pr: Overlapping peaks comparing pseudoreplicates from replicate 1
- rep2-pr: Overlapping peaks comparing pseudoreplicates from replicate 2
- repi-repj: Overlapping peaks comparing true replicates (rep i vs. rep j)

## **Reproducibility QC and Peak Detection Statistics (Overlapping peaks)**

![](_page_4_Picture_319.jpeg)

- N1: Replicate 1 self-consistent overlapping peaks (comparing two pseudoreplicates generated by subsampling Rep1 reads)
- N2: Replicate 2 self-consistent overlapping peaks (comparing two pseudoreplicates generated by subsampling Rep2 reads)
- Nt: True Replicate consisten overlapping peaks (comparing true replicates Rep1 vs Rep2 )
- Np: Pooled-pseudoreplicate consistent overlapping peaks (comparing two pseudoreplicates generated by subsampling pooled reads from Rep1 and Rep2 )
- Self-consistency Ratio: max(N1,N2) / min (N1,N2)
- Rescue Ratio: max(Np,Nt) / min (Np,Nt)
- Reproducibility Test: If Self-consistency Ratio >2 AND Rescue Ratio > 2, then 'Fail' else 'Pass'

### **Enrichment QC (Fraction of reads in IDR peaks)**

![](_page_4_Picture_320.jpeg)

- ppr: IDR peaks comparing pooled pseudo replicates
- rep1-pr: IDR peaks comparing pseudoreplicates from replicate 1
- rep2-pr: IDR peaks comparing pseudoreplicates from replicate 2
- repi-repj: IDR peaks comparing true replicates (rep i vs. rep j)

## **Reproducibility QC and Peak Detection Statistics (Irreproducible Discovery Rate)**

![](_page_4_Picture_321.jpeg)

- N1: Replicate 1 self-consistent IDR 0.05 peaks (comparing two pseudoreplicates generated by subsampling Rep1 reads)
- N2: Replicate 2 self-consistent IDR 0.05 peaks (comparing two pseudoreplicates generated by subsampling Rep2 reads)
- Nt: True Replicate consistent IDR 0.05 peaks (comparing true replicates Rep1 vs Rep2 )
- Np: Pooled-pseudoreplicate consistent IDR 0.05 peaks (comparing two pseudoreplicates generated by subsampling pooled reads from Rep1 and Rep2 )
- Self-consistency Ratio: max(N1,N2) / min (N1,N2)
- Rescue Ratio: max(Np,Nt) / min (Np,Nt)
- Reproducibility Test: If Self-consistency Ratio >2 AND Rescue Ratio > 2, then 'Fail' else 'Pass'

![](_page_6_Figure_2.jpeg)

**true reps (rep1-rep2)**

![](_page_6_Figure_4.jpeg)

file:///Users/jloupe/cluster/gpfs2/home/jloupe/chipseq\_pipeline-master/DEAF1\_CB\_Output/DEAF1\_CB\_Output\_report.html 7/10

10/3/2018 DEAF1\_CB\_Output\_report.html

![](_page_7_Picture_2.jpeg)

![](_page_7_Picture_3.jpeg)

**pooled pseudo-reps**

![](_page_8_Figure_2.jpeg)

**rep1 pseudo-reps**

![](_page_9_Figure_2.jpeg)

**rep2 pseudo-reps**